## <<Android>>

书名:<<Android从入门到精通>>

- 13 ISBN 9787121146473
- 10 ISBN 7121146479

出版时间:2011-10

页数:436

PDF

更多资源请访问:http://www.tushu007.com

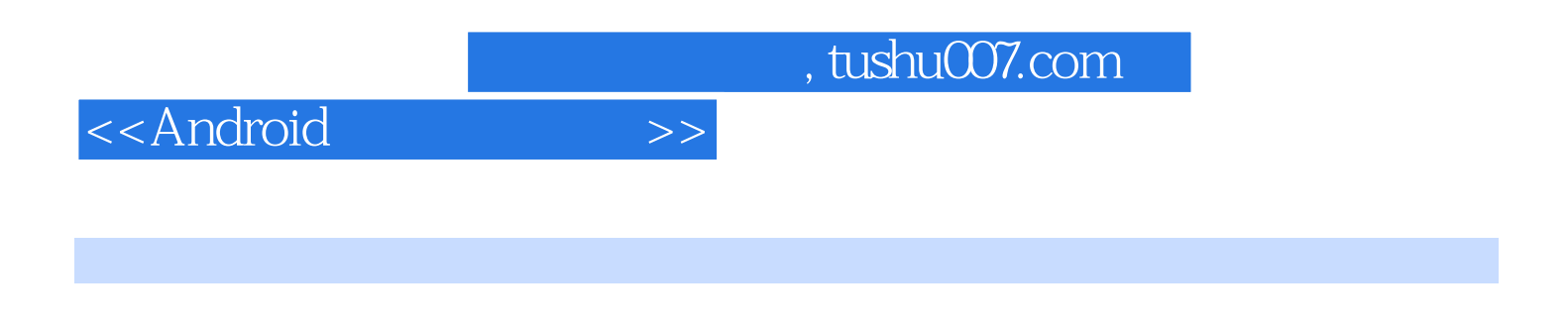

 $\mathbb A$ ndroid Android

## <<Android

1 Android 1.1 Android  $1.1.1$ 1.1.2 Open Handset Alliance Android  $1.2$  Android  $1.2.1$  Andriod  $1.2.2$  Andriod  $1.2.3$  Andriod 1.3 Android 1.3.1 Activity  $1.32$  Intent 1.33 Service 1.34 ContentProvider 1.4 Android 2. Android 2.1 Android  $22$ .DK  $221$  JDK 2.2.2 JDK 2.3 Android SDK 2.3.1 Android SDK 2.3.2 Android SDK 2.3.3 Android 2.4 Eclipse  $24.1$  Eclipse 2.4.2 Eclipse Android 2.5 Eclipse Android 2.5.1 Eclipse Android 2.5.2 Eclipse Android 25.3 Eclipse Android 3 Android Activity 3.1 Activity 3.2 Activity Android 32.1 Activity 322 Activity 33 Activity  $331$   $\times$  XML  $332$  $34$ 4 Android  $4.1$  $4.1.1$  View 4.1.2 ViewGroup 4.1.3 Layout 4.1.4 LayoutParams

<<Android>>>

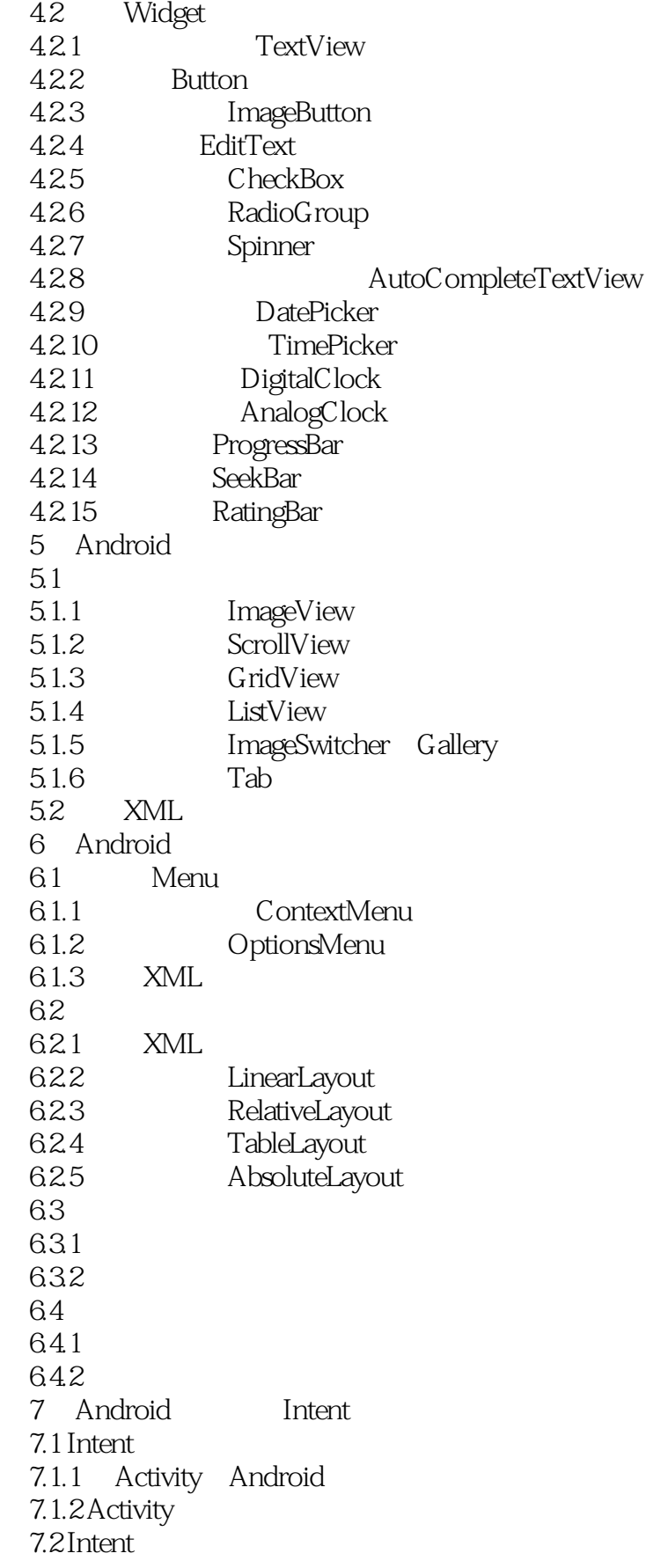

<<Android

 7.2.1 Action Intent 7.2.2 Broadcast Intent 7.3 Intent 7.3.1 Intent Receiver 7.3.2 Intent Filter 7.4 Activity  $7.5$  $7.5.1$ 752 8 Android Service 8.1 Service 8.2 Service 8.2.1 Service 8.2.2 Service 8.3 Toast Notification 8.3.1 Notification 8.3.2 Toast  $84$ 84.1 84.2 9 Android 9.1 Preferences 9.1.1 Preferences API<br>9.1.2 XML Preferences 9.1.2 XML Preferences 9.2  $9.21$ 9.22 9.3 SQLite 9.3.1 SQLite 9.3.2 SQLite 9.3.3 SQLiteDatabase  $9.34$  Cursor 9.4 ContentProvider 9.4.1 ContentProvider 9.4.2 ContentProvider CRUD  $9.5$  $9.51$  $9.52$ 10 Android  $10.1$  Internet 10.1.1 WebKit Internet 10.1.2 Apache HttpComponents Internet  $10.2$  Socket 10.3 **l** 10.31

<<Android>>>

10.32 11 Android GPS 11.1 GPS 11.2 Android Location-Based API 11.3 Android GPS 11.3.1 KML 11.3.2 NMEA 11.4 GPS  $11.41$  $11.42$ 11.5 Google Map  $11.5.1$  MapView 11.5.2 MapController  $11.6$  $11.61$  $11.62$ 12 Android Gtalk  $12.1$  $12.1.1$ 12.1.2 Web 12.2 Android API  $123$  $12.31$ 12.32 12.4 Android GTalk 12.4.1 GTalk  $12.4.2$  Android GTalk API 12.4.3 GTalk Android 12.5 Google GTalk  $12.51$ 12.5.2 13 Android 13.1 132 UI 133 134

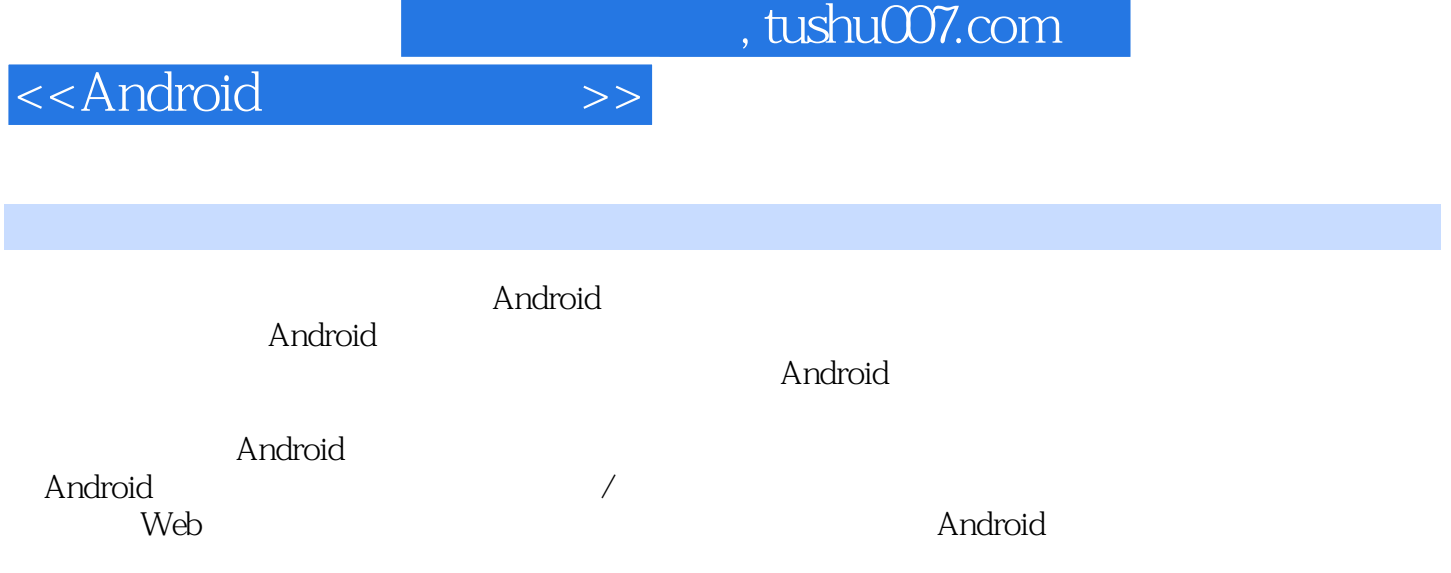

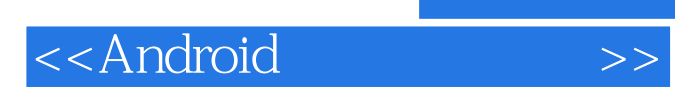

本站所提供下载的PDF图书仅提供预览和简介,请支持正版图书。

更多资源请访问:http://www.tushu007.com